## **Restreindre le mode de livraison RFID aux abonnés**

Vous pouvez désormais choisir de proposer le mode de livraison RFID uniquement à vos abonnés. Cette restriction permet d'éviter que des internautes choisissent ce mode de livraison alors qu'ils ne sont pas équipés d'une carte RFID. L'activation de cette fonction se fait au niveau du point de vente >> paramètres Internet.

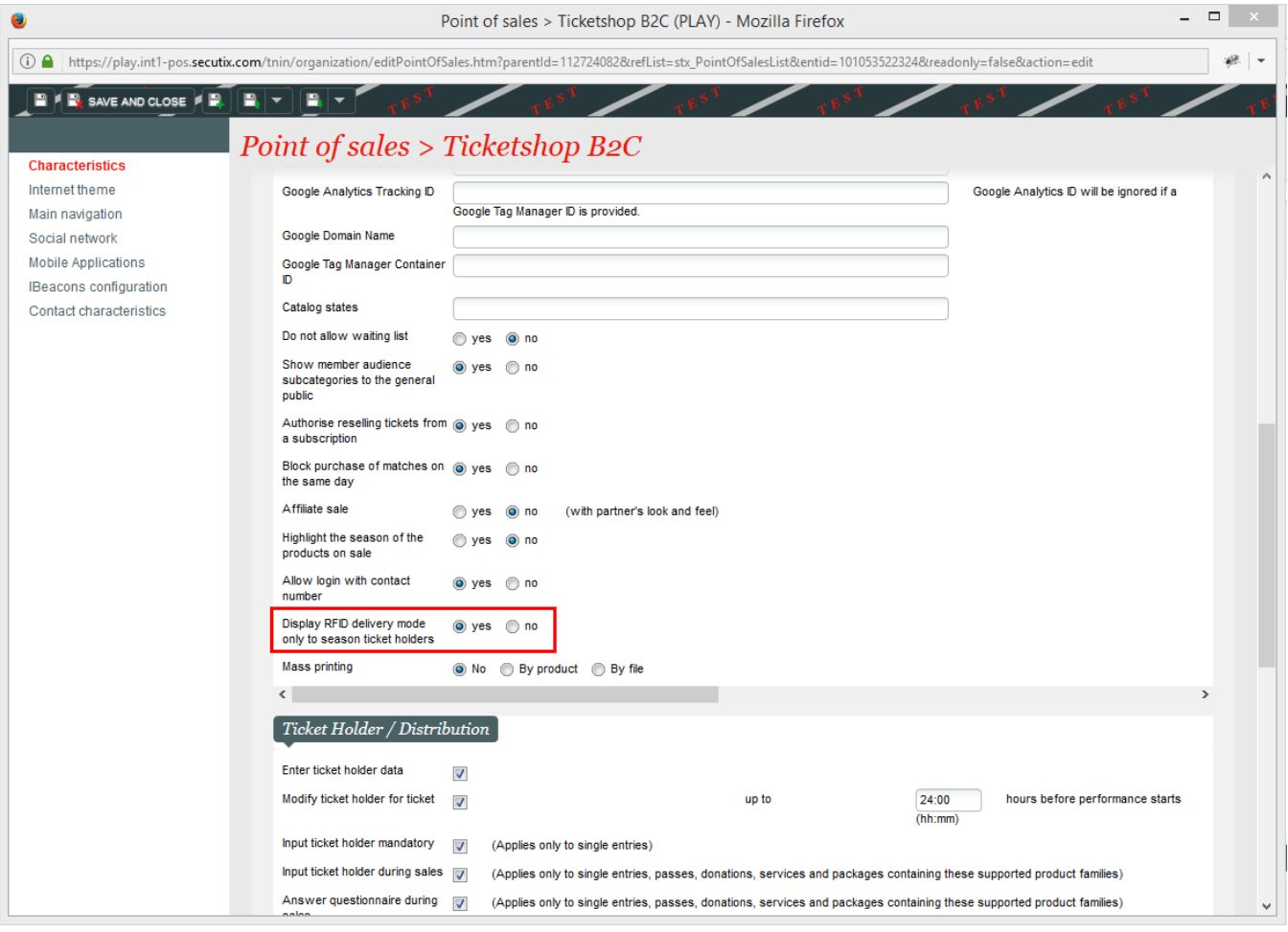